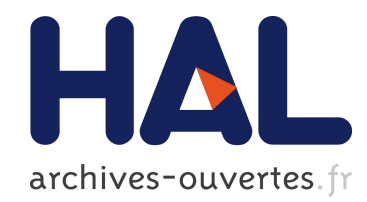

# OMNIBOT - De la Division Omnidirectionnelle `a la Commande de Robot Mobile

François Berry, Philippe Martinet, Youcef Mezouar, François Chaumette, Frédéric Comby, Olivier Strauss, El Mustapha Mouaddib, Houda El Bekkachi,

Djemaa Kachi

### ▶ To cite this version:

François Berry, Philippe Martinet, Youcef Mezouar, François Chaumette, Frédéric Comby, et al.. OMNIBOT - De la Division Omnidirectionnelle à la Commande de Robot Mobile. ROBEA: Robotique et Entités Artificielles, Jan 2005, Montpellier, France. pp.87-94, 2005.  $\langle$ lirmm-00106450 $>$ 

# HAL Id: lirmm-00106450 <https://hal-lirmm.ccsd.cnrs.fr/lirmm-00106450>

Submitted on 16 Oct 2006

HAL is a multi-disciplinary open access archive for the deposit and dissemination of scientific research documents, whether they are published or not. The documents may come from teaching and research institutions in France or abroad, or from public or private research centers.

L'archive ouverte pluridisciplinaire HAL, est destinée au dépôt et à la diffusion de documents scientifiques de niveau recherche, publiés ou non, ´emanant des ´etablissements d'enseignement et de recherche français ou étrangers, des laboratoires publics ou privés.

## **OMNIBOT - De la vision omnidirectionnelle a la commande de robot mobile `**

F. Berry, P. Martinet, F. Chaumette F. Comby, O. Strauss M. Mouaddib, D. Kachi, Y. Mezouar 24 avenue des landais Campus de beaulieu Rue Ada 7, rue du moulin neuf 63177 AUBIERE CEDEX 35000 RENNES 34000 MONTPELLIER 80000 AMIENS nom@lasmea.univ-bpclermont.fr chaumette@irisa.fr comby,strauss@lirmm.fr mouaddib,kachi@u-picardie.fr

LASMEA IRISA LIRMM CREA

## **Introduction**

Le projet Omnibot a pour principaux objectifs, la conception et l'optimisation d'une boucle perception-commande, en partant du composant (imageur) jusqu'a la navigation ` du robot. Cette approche originale permet ainsi la creation ´ d'une nouvelle génération de capteurs pour la vision omnidirectionnelle tout en gardant une interaction constante avec des applications réelles. L'objectif final de ce projet est de proposer un démonstrateur mettant en œuvre un robot mobile commandé par un asservissement visuel omndirectionnel. Ce projet fait actuellement l'objet des quatre parties qui sont développées ci après.

## **1 Realisation du capteur ´**

*Franc¸ois BERRY - LASMEA*

### **1.1 Généralités**

Le capteur omnidirectionnel que nous nous proposons de réaliser est basé sur l'association d'un miroir de révolution et d'une caméra dédiée à la perception des images réfléchies. Dans la suite de ce paragraphe nous nous intéressons exclusivement à cette caméra.

Le système tel qu'il a été conçu est composé de trois modules independants permettant d'assurer les principales fonc- ´ tions:

- l'acquisition de l'image par un imageur ad hoc,
- la gestion du système et le traitement des données,
- la transmission de l'image par un protocole adapte.´

Ces trois modules sont réalisés au sein de trois cartes qui sont assemblées de manière à obtenir un système qui soit compact et robuste : structure "fagot". La figure 1 illustre l'assemblage du système.

- La carte principale (inférieure) sert à la gestion du système et est étudiée pour être très souple au niveau de sa conception. Sur cette carte, plusieurs connecteurs sont présents dont un qui est réservé à la carte imageur.
- La seconde carte (en façade) comporte l'imageur. Dans le cas présent, le composant sensible qui a été choisi est un imageur CMOS dont le distribution des pixels est log/polaire. Cette distribution devrait permettre une meilleure adaptation à la perception des images catadioptriques. De plus la technologie CMOS permet l'acquisition de zones d'intérêt

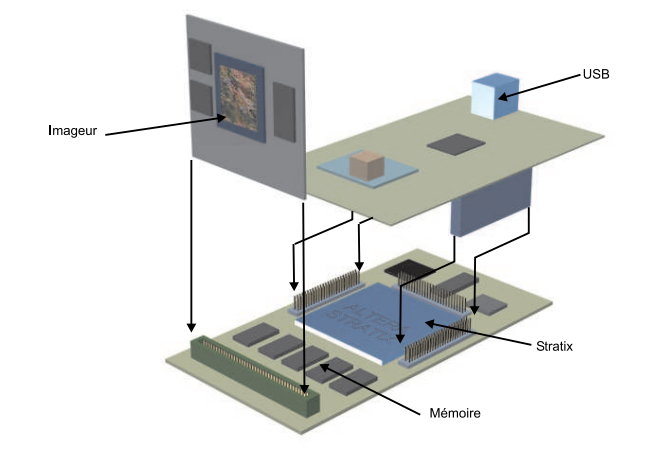

Figure 1: Assemblage des cartes

dans l'image, ce qui devrait faciliter les traitements d'images, l'extraction de primitives et augmenter la vitesse d'acquisition. Ce composant unique sur le marché est fabriquée par la société belge Fill Factory (www.fillfactory.com) et qui a été développée en collaboration avec l'équipe de G. Sandini en Italie. Cette carte comporte aussi une mémoire permettant de stocker une image de référence afin de corriger l'offset des pixels et un DAC (Convertisseur Numérique/Analogique) afin de régler les différentes tensions de l'imageur.

• La dernière carte (supérieure) permet d'assurer la communication avec "l'extérieur". Dans le cas du projet Omnibot, nous avons opté pour le bus USB 2.0 qui permet un haut transfert de données tout en étant compatible avec l'USB1. De plus ce protocole est disponible sur tous les PC du commerce.

Le premier prototype réalisé est présenté sur la figure 2.

Une des originalités majeures de ce capteur, hormis l'intégration d'un imageur à distribution polaire, est l'utilisation d'un FPGA massivement reconfigurable permettant d'utiliser le concept récent : SoPC (System on Programable Chip). De cette manière l'intégralité de la gestion du capteur est confiée à un seul composant de grande évolutivité et permettant d'intégrer un processeur et différentes opérations à définir par l'utilisateur. Cet aspect de reprogrammabilité doit être souligné puisqu'il est ainsi possible d'intégrer certains pré-traitements d'images

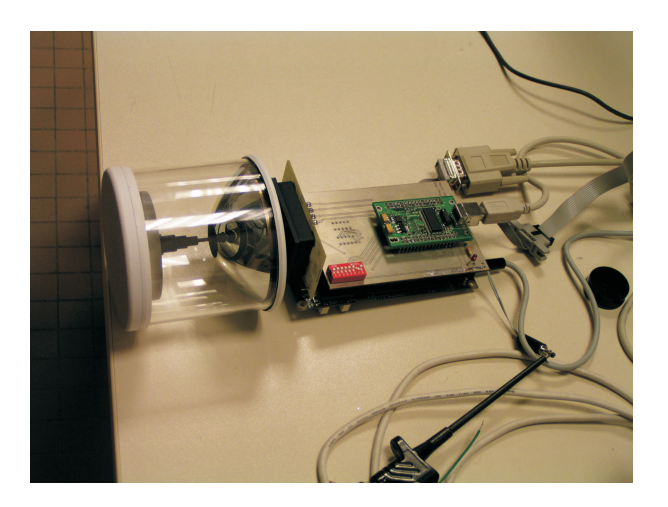

Figure 2: Vue générale du capteur

directement dans le capteur.

#### **1.2 Specifications techniques ´**

D'un point de vue performance, nous pouvons donner les spécifications du capteur sous deux aspects.

Caractéristiques "optiques". La zone sensible de l'imageur est décomposée en deux parties concentriques.

• Au centre de l'imageur, la zone appelee "fovea" est con- ´ stituée par un ensemble de cercles dont le nombre de pixels varie avec le rayon tel que:

$$
N_{Pixel}=6\times rayon
$$

De cette manière la zone dite "fovea" admet un total de 42 cercles variant de 1 à 252 pixels. Les caractéristiques

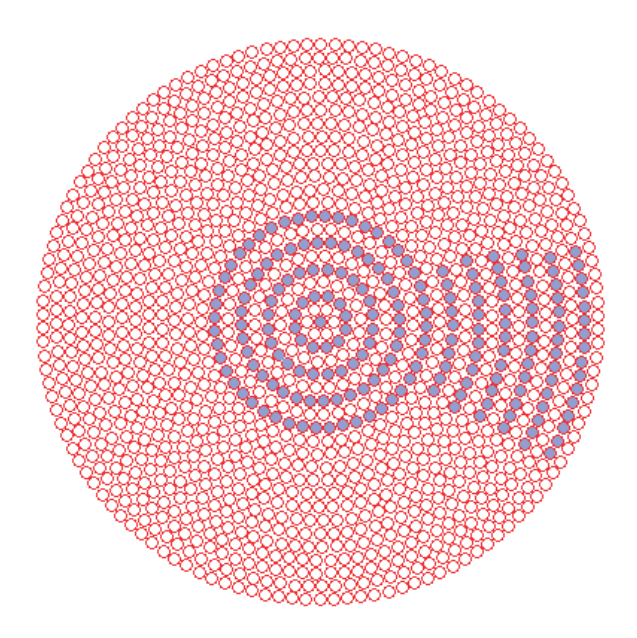

Figure 3: Détail de la zone "fovea"

géométriques sont un diamètre  $\rho_0 = 272, 73 \mu m$  avec un

ensemble de pixels de taille constante de dimension 6, 8 ×  $6,45 \mu m^{2}$ .

• La seconde zone dite "retina" est une couronne autour de la "fovea" composée par 110 cercles de 252 pixels chacun pour un diamètre de  $7135, 44 \mu m$ . Naturellement la densité de ces pixels oblige à une répartition variable de l'intérieur vers l'extérieur avec une variation de la taille de chaque pixel. Le rapport d'accroissement de la taille des pixels dans la retina est  $k = 1,02337/cercle$  et il est possible de lier la coordonnée pixel à la distance en mètre par la relation:

$$
p = Log_k \frac{\rho}{\rho_0}
$$

où  $p$  est la "coordonnée cercle" du pixel et  $\rho$  est la distance du centre du capteur au pixel escompté.

Il est à noter que ce composant est actuellement le seul sur le marché et est malheureusement muni d'un filtre de Bayer permettant de reconstruire la couleur des pixels. Le principe de ce filtre consiste à colorer alternativement les pixels d'un filtre rouge, vert et bleu. A partir des informations recueillies, une interpolation locale permet de retrouver la couleur réelle des pixels. Le biais d'un tel principe est la perte de précision en luminance et en échantillonnage.

**Caractéristiques "électroniques".** Comme cela a déjà été évoqué plus haut, la gestion du capteur a été confiée à un composant reprogrammable. Dans la cas présent nous avons choisi un FPGA Startix EP1S25 de la famille Altéra qui dispose des caractéristiques suivantes :

- · Plus de 25000 éléments logiques permettant d'instancier un processeur fonctionnant à 80 MHz.
- environ 2 Mbits de mémoire
- plusieurs blocs DSP permettant de réaliser rapidement des opérations de base du traitement de signal (MAC).

On notera que la carte a été conçue de manière à pouvoir évoluer vers des composants de la même famille mais plus performants.

De plus, autour de ce composant ont été rajoutés :

- Mémoire SRAM : 1 boîtier de 1 Mo
- Mémoire SDRAM : Possibilité de connecter 64 Mo.
- La possibilité à travers différents connecteurs de pouvoir rajouter des modules au capteur.

En terme d'utilisation, il est prévu que l'utilisateur puisse spécifier la zone qu'il souhaite acquérir en terme de cercle, de quartier de cercle ou de fenêtre d'intérêt. En effet, il est important de garder à l'esprit la vitesse d'acquisition de 10 Mpixels/s qui est, en réalité, "modulé" de la manière suivante:

• Sur le même cercle, le defilement des pixels se fait à 10 Mpixels/s

• Entre deux cercles, il y a une latence de  $1\mu s$  donc le defilement de l'intérieur vers l'extérieur se fait à 1 Mpixels/s

De plus toutes les valeurs des pixels sont naturellement données avec une précision de 10 bits. D'un aspect plus pratique, le capteur se présentera comme une caméra pouvant être directement branchée sur le bus USB d'un PC. Actuellement les développements de drivers sont faits sous Windows 2000 et XP mais devraient être rapidement migrés sous Linux Red Hat 9.0 et sous l'OS temps réel QNX.

### **2 Modelisation ´**

*El Mustapha MOUADDIB CREA, Youssef MEZOUAR - LIRMM*

La modélisation d'une caméra catadioptrique panoramique relève de la même démarche que celle des caméras perspectives, à ceci près que les rayons lumineux sont réfléchis par le miroir de révolution. Cette réflexion introduit une transformation supplémentaire dont il faut tenir compte. La transformation dépend de la surface du miroir. Nous ferons référence dans le cadre de cette étude à deux types de miroirs : les paraboloïdes et les hyperboloïdes. Nous montrons ci-dessous le schéma des transformations qui considère que l'axe du miroir et l'axe optique de la caméra sont confondus(Fig. 4). La forme de la quadrique dépend du miroir utilisé.

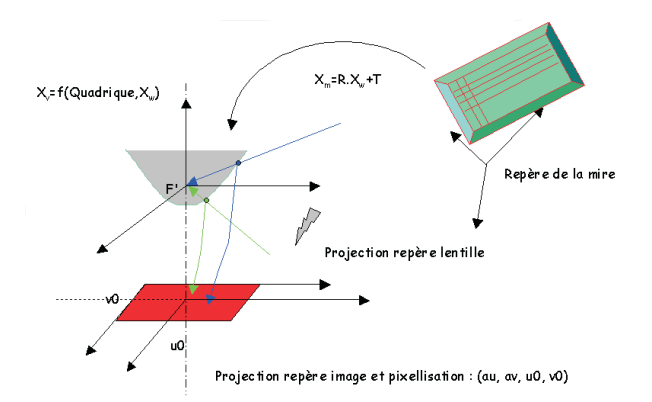

Figure 4: Configuration selon laquelle l'axe du miroir et l'axe optique de la caméra sont confondus

Comme indiqué dans [3], un système catadioptrique à point central (de vue unique) peut être construit en combinant un miroir hyperbolique, elliptique ou planaire avec une camera ´ perspective et un miroir parabolique avec une caméra orthographique.

Afin de simplifier les notations, les caméras perspectives conventionnelles seront intégrées dans la liste des caméras catadioptriques à point central unique. Dans [9], une théorie unifiée pour les systèmes catadioptriques à point central unique a été proposée.

| caméra        | surface mirroir |            |          |
|---------------|-----------------|------------|----------|
| Parabolique   | $a_p$<br>$2a_n$ |            | $1 + 2p$ |
| Hyperbolique  |                 | $+4v^2$    | $d+2p$   |
| Elliptique    | $a_{\epsilon}$  | $l^2+4p^2$ | $d-2p$   |
| Planaire      |                 |            |          |
| conventionnel | aucun           |            |          |

Table 1: Description de caméras catadioptriques à point central :  $a_p$ ,  $a_h$ ,  $b_h$ ,  $a_e$ ,  $b_e$  ne dépendent que des paramètres intrinsèques du miroir  $d$  et  $p$ 

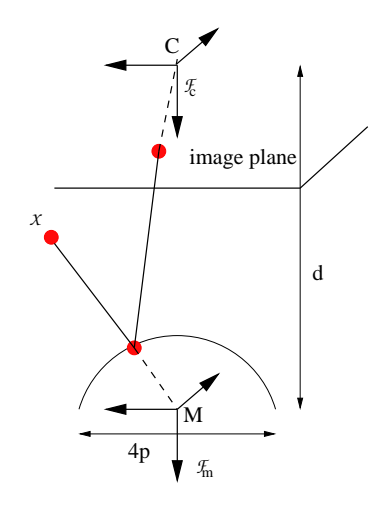

Figure 5: Modèle de camera générique

Selon ce modèle général, toutes les caméras panoramiques à point central, peuvent être modélisées par une projection centrale sur une sphere suivie d'une projection centrale sur ` le plan image ( Fig. 5). Ce modèle générique [4], (dans sa forme normalisée, c'est-à-dire après prise en compte des paramètres intrinsèques de la caméra) peut être paramétré par le couple  $(\xi, \varphi)$  (voir Tab.1).

Soit  $\mathcal{F}_c$  et  $\mathcal{F}_m$  les repères attachés au repère caméra conventionnel et au miroir respectivement. Nous supposerons que  $\mathcal{F}_c$  et  $\mathcal{F}_m$  sont orientés de la même façon et seulement distants selon l'axe Z. Les centres C et M de  $\mathcal{F}_c$  et  $\mathcal{F}_m$ représentent le centre optique et le centre de projection principal respectivement.

Soit X un point 3D avec pour coordonnées  $\mathbf{X} = [X \ Y \ Z]^T$ défini dans  $\mathcal{F}_m$ . Selon le modèle de projection générique [9], X est projeté dans l'image en un point  $\mathbf{x} = [x \ y \ 1]^T$ avec:

$$
\mathbf{x} = \mathbf{K} \mathbf{M} \mathbf{f}(\mathbf{X}) \tag{1}
$$

 $o$ u $\bf{K}$  représente la matrice des paramètres intrins è ques de la caméra conventionnelle:

$$
\mathbf{K} = \left[ \begin{array}{ccc} \alpha_u & 0 & u_0 \\ 0 & \alpha_v & v_0 \\ 0 & 0 & 1 \end{array} \right]
$$

 $et$ 

et:

$$
\mathbf{M} = \begin{bmatrix} \varphi - \xi & 0 & 0 \\ 0 & \varphi - \xi & 0 \\ 0 & 0 & 1 \end{bmatrix}
$$

$$
\mathbf{f}(\mathbf{X}) = \begin{pmatrix} \frac{X}{Z + \xi \sqrt{X^2 + Y^2 + Z^2}} \\ \frac{X}{Z + \xi \sqrt{X^2 + Y^2 + Z^2}} \\ \frac{X}{Z + \xi \sqrt{X^2 + Y^2 + Z^2}} \end{pmatrix}
$$

 $\xi$  est fonction de l'excentricité et  $\varphi$  est fonction de l'excentricité et de l'échelle. Dans le cas du miroir paraboloïde de latus rectum 4p, les deux valeurs numériques sont :  $\xi = 1$  et  $\varphi = 1 - 2p$ .

 $\frac{1}{1}$ 

#### **Calibrage** 3

Frédéric COMBY, Olivier STRAUSS - LIRMM, El Mustapha MOUADDIB - CREA

L'objectif de cette partie est de mettre au point une méthodologie de calibrage des capteurs panoramiques catadioptriques, puis d'étendre cette étude au calibrage du capteur log-polaire. Afin d'aboutir à un calibrage métrique des différents paramètres de la caméra, nous nous sommes orientés vers une méthode utilisant une mire 3D.

#### 3.1 Rétines cartésiennes

Pour réaliser le calibrage, nous avons utilisé un cube ouvert comme mire. Sur chacune de ses faces, une grille de points a été tracée. Nous avons ensuite plongé la caméra dans ce cube. Ainsi, les points disposés sur le cube se trouvent répartis dans toute l'image panoramique. Les points de l'image sont sélectionnés manuellement pour éviter les mauvais appariements. La mire est composée de 112 points. Une moitié des points a été utilisée pour l'estimation des paramètres. L'autre moitié a été utilisée pour vérifier la validité du modèle. Les paramètres estimées sont : 6 extrinsèques (3 rotations et 3 translations), 2 paramètres du miroir et 4 paramètres intrinsèques de la caméra. L'estimation a été faite par une méthode de minimisation de l'erreur quadratique entre les points pixels sélectionnés et les points pixels calculés à l'aide du modèle général établi ci-dessus. L'initialisation des paramètres a été faite en utilisant les données constructeur et le calibrage intrinsèque. Dans le cas présent, deux objectifs ont été utilisés pour réaliser notre calibration:

L'objectif "Remote Reality" : Cet objectif est constitué d'un miroir paraboloïde convexe, qui réfléchit les rayons sur un miroir sphérique concave, qui à son tour renvoie les rayons sur la lentille puis le capteur. Le miroir sphérique joue le rôle de la lentille télécentrique utilisée classiquement et réalise en théorie une projection orthographique. Pour une dizaine d'images et avec 56 points pour chacune, l'erreur moyenne est de 1,2 pixels et l'écart type est de 0,5 pixel.

Nous avons refait le calibrage de cet objectif en utilisant les mêmes données, mais en considérant un modèle " exact " du paraboloïde classique. L'erreur moyenne est de 2,5

|              | Angles en rad |                |            |         | Trans en mm |         |      |       |      |  |
|--------------|---------------|----------------|------------|---------|-------------|---------|------|-------|------|--|
|              | $T_1$         |                | $T_2$      | $T_3$   | $t_x$       | $t_{y}$ |      | $t_z$ |      |  |
|              | $-1,61$       |                | 0.01       | $-3,12$ | 254         | 236     |      | 313   |      |  |
| (a)          |               |                |            |         |             |         |      |       |      |  |
| Pixels/mm    |               | Centre optique |            |         | Miroir      |         |      |       |      |  |
| $\alpha_{u}$ |               |                | $\alpha_v$ | $u_0$   | $v_0$       |         |      |       |      |  |
|              | $-156.80$     |                | 156.15     | 390,69  | 275,63      |         | 1.14 |       | 0.82 |  |
|              |               |                |            |         |             |         |      |       |      |  |

Table 2: Calibration de l'objectif "Remote Reality" (a) Paramètres extrinsèques - (b) Paramètres intrinsèques

pixels et l'écart type est de 1,3 pixels.

L'objectif hyperboloïde: C'est un miroir hyperboloïde convexe associé à un objectif avec zoom. Pour trois images et avec 56 points pour chacune, l'erreur moyenne est de 2,82 pixel et l'écart type est de 1,6 pixel.

| Angles en rad |       | Trans en mm |       |                |          |        |       |  |
|---------------|-------|-------------|-------|----------------|----------|--------|-------|--|
| $T_1$         | $T_2$ | $T_3$       | $t_x$ |                | $t_u$    |        | $t_z$ |  |
| 3,2           | $-()$ | $-3,1$      | 234,7 |                | $-267,5$ |        | 484,2 |  |
| (a)           |       |             |       |                |          |        |       |  |
| Pixels/mm     |       |             |       | Centre optique |          | Miroir |       |  |
| $\alpha_u$    |       | $\alpha_v$  | $u_0$ |                | $v_0$    | ۶      | φ     |  |
| $-152,4$      |       | 152,7       | 421   |                | 278,8    | 0.9    | 0,4   |  |
|               |       |             |       |                |          |        |       |  |

Table 3: Calibration de l'objectif hyperbolique (a) Paramètres extrinsèques - (b) Paramètres intrinsèques

Dans les deux cas, le modèle général est pertinent, car il permet de compenser l'imperfection des courbures des miroirs et de calibrer tout type de miroir

#### 3.2 Rétines polaires

Les miroirs utilisés pour acquérir des images panoramiques sont généralement associés à des caméras usuelles, c'est à dire munies de rétines cartésiennes. Ces rétines ne sont pas adaptées à la nature polaire de l'image catadioptrique omnidirectionnelle: l'échantillonnage de l'image n'est pas uniforme dans l'espace de l'image projetée. Dans le cadre de cette étude, nous nous intéressons à l'utilisation d'une rétine log-polaire pour l'acquisition des images catadioptriques omnidirectionnelles. Il nous faut modéliser la relation entre les coordonnées numériques (r,t) de l'image log-polaire et les coordonnées d'un point dans le repère du miroir, c'est à dire trouver un équivalent de la relation modélisant les caméras à point de vue unique. Il pourrait être intéressant dans cette étude de modéliser aussi le point 3D de manière polaire. Si les rétines log-polaires simplifient, a priori, considérablement les traitements sur les images catadioptriques, elle nécessitent cependant un montage très précis. En effet, si l'axe principal du miroir n'est pas perpendiculaire au plan de la rétine ou si l'image de son foyer n'est pas le centre de la rétine, alors tous

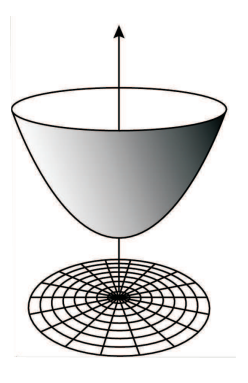

Figure 6: Système miroir/Rétine aligné

les avantages apportés par ce type de rétine disparaissent: les algorithmes qui permettraient de prendre en compte ces défauts sont plus complexes que dans le cas cartésien, et l'échantillonnage de l'image accentue les défauts plutôt que de les réduire.

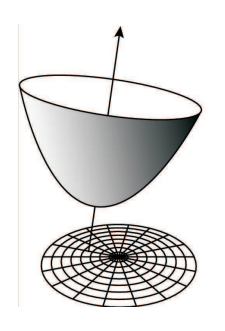

Figure 7: Système miroir/Rétine décentré

### **4 Traitement des images**

*Fred´ eric COMBY, Olivier STRAUSS - LIRMM, Djemaa ´ KACHI, El Mustapha MOUADDIB - CREA*

La transformation supplémentaire introduite par le miroir, n'est généralement pas prise en compte lors des traitements d'images catadioptriques. Or cette transformation, altère la résolution et modifie la topologie du voisinage projeté. En d'autres termes, la projection de l'environnement 3D du capteur ne respecte pas la topologie de cet espace.

#### **4.1 Methode par projection ´**

Ce travail a fait l'objet d'un stage de DEA[2][13]. L'objectif de ce travail est de réaliser une convolution sur l'image, mais après l'avoir projetée sur le miroir. Ceci permettra de respecter le voisinage et de travailler avec une résolution constante. Ce travail, dans sa première étape est un travail d'analyse de l'article [7]. Le schéma proposé est le suivant :

où  $I$  est l'image,  $G$  est le traitement appliqué et  $R$  est le résultat. L'indice  $s$  définit les opérations sur la sphère. Comme il y a équivalence entre la projection sur tout miroir à point de vue unique et la projection sur une sphère suivie

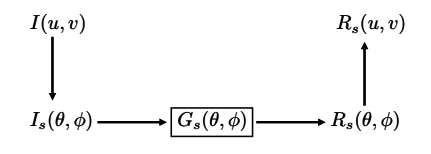

Figure 8: Changement d'espace de traitements

d'une projection sur un plan, la projection de l'image est faite sur une sphère de rayon unité. Ceci se fait par le passage en coordonnées sphériques.  $\theta$  et  $\phi$  sont les longitudes et latitude respectives du point  $(x, y, z)$  de la sphère et il est alors possible d'exprimer les coordonnées image  $(u, v)$ en fonction de  $\theta$  et  $\phi$ .

$$
u(\theta, \phi) = \cot(\frac{\theta}{2}) \cdot \cos\phi \quad v(\theta, \phi) = \cot(\frac{\theta}{2}) \cdot \sin\phi
$$

$$
I_s(\theta, \phi) = I(u(\theta, \phi), v(\theta, \phi))
$$

Nous allons utiliser une gaussienne comme filtre de base. Afin de pouvoir effectuer la convolution, il faut également projeter la gaussienne sur la sphère, puis la " ramener " par une rotation au point à filtrer.

La rotation de la gaussienne à la nouvelle position, est définie comme l'action d'un opérateur de rotation  $\Lambda(g)$ qui est défini comme suit :  $\Lambda(g)$ . $G_s(\eta) = G_s(g^{-1}\eta)$  avec  $\eta = (cos\phi, sin\theta, sin\phi, sin\theta, cos\theta)$ .

La gaussienne au pole sud de la sphère est donnée par

$$
G_s(\theta, \phi) = \frac{1}{2\pi\sigma_s} e^{-\frac{1}{2\sigma^2} \cot^2(\frac{\theta}{2})}
$$

et la convolution est definie par ´

$$
R_s(\beta, \gamma) = I_s * G_s(\beta, \gamma) = \int_{\eta \in S^2} I_s(\eta) G_s(g^{-1}\eta) d\eta
$$

où  $g = R_z(\gamma) \cdot R_y(\beta)$  et  $d\eta = sin\theta \cdot d\theta \cdot d\phi$ 

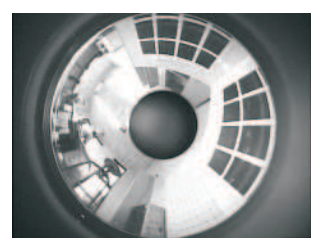

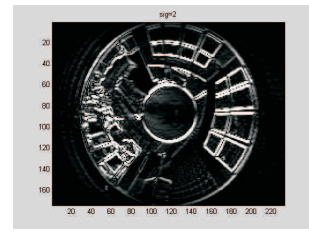

Image à traiter **Convolution** avec la dérivée d'une gaussienne

Figure 9: Convolution d'une image catadioptrique

L'implémentation de l'approche nous a permis de constater que cette méthode est d'une part celle qui nécessite le plus de calculs et d'autre part, lors des changements de coordonnées, des difficultés de ré-échantillonnage réapparaissent. Nous travaillons en ce moment sur la mise au point de l'évaluation de cette approche du filtrage des images catadioptriques.

#### $4.2$ Méthode par convolution adaptative

Nous étudions parallèlement une autre approche basée sur le même schéma de principe mais permettant de s'affranchir partiellement des problèmes d'échantillonnage. Le principe en est simple : plutôt que de projeter les pixels de l'image sur le miroir, nous proposons de projeter sur l'image, un noyau de convolution régulier extrait d'une surface respectant mieux la topologie de l'espace perçu. On peut se rapprocher par exemple du cas des caméras classiques en utilisant une surface cylindrique entourant le  $microir$ (Fig. 10).

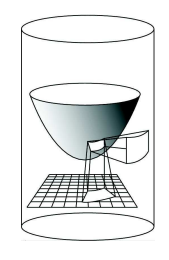

Figure 10: Projection de noyau de convolution

Dans ce cas, il y aura un noyau de convolution par pixel. Les filtrages classiques peuvent alors être utilisés. Nous souhaiterions cependant mettre à profit ce travail pour étudier la possibilité d'utiliser d'autres outils que la convolution classique (basée sur les statistiques de moyenne) pour réaliser les estimations échantillonnées. Nous souhaiterions, aussi utiliser les noyaux flous pour représenter tant l'échantillonnage que le voisinage régulier (noyau de convolution). Dans ce cas, il faudra certainement remplacer les sommes pondérées usuelles par des techniques prenant en compte l'aspect non-sommatif de ces noyaux comme l'intégrale de Choquet[6].

#### 5 Commande et asservissement visuel

François CHAUMETTE - IRISA, Phillipe MARTINET, Youcef MEZOUAR - LASMEA

Les capteurs catadioptriques n'ont commencé à être étudiés du point de vue de l'asservissement visuel que très récemment. Les seuls travaux recensés par nos soins n'ont adressé jusqu'alors que les primitives de type point [5] et peu ou pas d'expérimentation réelle ont été produite. Le but de cette partie est donc d'étendre la modélisation à d'autre primitives (images de droites), ou de traiter toutes les primitives (avec les moments), et enfin de démontrer la faisabilité réelle d'un tel retour visuel. Une étude bibliographique peut se retrouver dans les deux rapports de DEA [1], et [8]. Dans le premier rapport est développée la modélisation pour les images de droites, dans le second la modélisation pour les moments.

Dans la suite, on prendra pour hypothèse sans perte de généralités que la matrice K est égale à l'identité, la transformation décrivant la projection catadioptrique centrale est alors donnée par :

$$
\mathbf{x} = \mathbf{M}\mathbf{f}(\mathbf{X})
$$

#### 5.1 **Modélisation des primitives droites**

Ces travaux ont été initiés durant le stage de DEA de Hicham Hadj Abdelkader [1]. Ils ont donné lieu à deux publications [10] et [11]. La généralisation de cette étude au modèle générique présentée en section ?? a été faite récemment [12].

Projection des droites. Pour modéliser la projection des droites dans l'image avec les équations de modèles données plus haut, nous utilisons les coordonnées de Plücker pour les droites (voir Fig. 11). Soit  $P$  un point 3D et  $u =$  $(u_x, u_y, u_z)^T$  un vecteur unitaire exprimé dans le repère<br>du miroir et  $\mathcal L$  la droite 3-D qu'il définit. Définissons  $\mathbf{n} = \overrightarrow{M\mathcal{P}} \times \mathbf{u} = (n_x, n_y, n_z)$ <sup>T</sup> et remarquons que ce vecteur est indépendant du point que nous choisissons sur la droite. Alors, les coordonnées euclidiennes de Plücker sont<br>définies par  $\mathcal{L}:$   $\begin{pmatrix} \mathbf{n}^T & \mathbf{u}^T \end{pmatrix}^T$  avec  $\|\mathbf{u}\| = 1$  et  $\mathbf{n}^T\mathbf{u} = 0$ . On montre que les points  $3D$  appartenant à  $\mathcal L$  sont projetés en des points image x qui vérifient:

$$
\mathbf{x}^T \Omega \mathbf{x} = 0 \tag{2}
$$

avec:

$$
\Omega = \left(\begin{array}{ccc} \frac{n_x^2(1-\xi^2)-n_x^{\eta}\xi^2}{(\varphi-\xi)^2} & \frac{n_xn_y(1-\xi^2)}{(\varphi-\xi)^2} & (2\eta-3)\frac{n_xn_z^{\eta-1}}{\varphi-\xi} \\ \frac{n_xn_y(1-\xi^2)}{(\varphi-\xi)^2} & \frac{n_y^2(1-\xi^2)-n_z^{\eta}\xi^2}{(\varphi-\xi)^2} & (2\eta-3)\frac{n_yn_z^{\eta-1}}{\varphi-\xi} \\ (2\eta-3)\frac{n_xn_z^{\eta-1}}{\varphi-\xi} & (2\eta-3)\frac{n_yn_z^{\eta-1}}{\varphi-\xi} & n_z^{\eta} \end{array}\right)
$$

où  $\eta = 2$  dans le cas général et  $\eta = 1$  pour la combinaison entre caméra othographique et miroir parabolique. Par conséquent, une droite dans l'espace est projetée en une conique dans le plan image. La relation (2) définit une équation quadratique:

$$
A_0x^2 + A_1y^2 + 2A_2xy + 2A_3x + 2A_4y + A_5 = 0
$$
 (3)

L'équation (3) est définie à un facteur d'échelle près. Afin de lever cette ambiguïté, l'équation (3) est normalisée en divisant par  $A_5$ :

$$
B_0x_2 + B_1y_2 + 2B_2xy + 2B_3x + 2B_4y + 1 = 0 \quad (4)
$$

avec  $B_i = \frac{A_i}{A_5}$ . Le cas  $A_5 = 0$  correspond à une configuration dégénérée de notre représentation où l'axe optique est situé dans le plan d'interprétation. Il correspond au cas où l'image de la droite passe par le point principal.

Matrice d'interaction pour des coniques. Le signal capteur s pour une conique (droite projetée) dans l'image catadioptrique est :

$$
\mathbf{s}_i = \left[ \begin{array}{cccc} B_0 & B_1 & B_2 & B_3 & B_4 \end{array} \right]^T \tag{5}
$$

La matrice d'interaction pour le signal capteur s est alors :

$$
\mathbf{J} = \frac{\partial \mathbf{s}}{\partial \mathbf{r}} = \frac{\partial \mathbf{s}}{\partial \mathbf{n}} \frac{\partial \mathbf{n}}{\partial \mathbf{r}} = \mathbf{J}_{sn} \mathbf{J}_n \tag{6}
$$

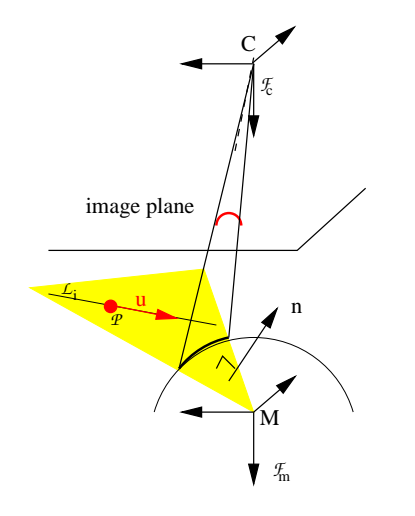

Figure 11: Projection d'une droite en une conique dans l'espace image

 $J_{sn}$  représente l'interaction entre les informations visuelles et le vecteur normal, et  $J_n$  relie les variations du vecteur normal aux vitesses de la caméra. On montre que :

$$
\mathbf{J}_{ni} = \begin{bmatrix} \mathbf{C_1} & \mathbf{C_2} \end{bmatrix} \tag{7}
$$

avec

$$
\mathbf{C_1} = \begin{pmatrix} 0 & \frac{B_3 u_x + B_4 u_y}{\beta} & u_y \\ -\frac{B_3 u_x + B_4 u_y}{\beta} & 0 & -u_x \\ -u_y & u_x & 0 \end{pmatrix}
$$

et

$$
\mathbf{C_2} = \begin{pmatrix} 0 & -B_n & \frac{B_4 B_n}{\beta} \\ B_n & 0 & -\frac{B_3 B_n}{\beta} \\ -\frac{B_4 B_n}{\beta} & \frac{B_3 B_n}{\beta} & 0 \end{pmatrix}
$$

La matrice jacobienne  $J_{sn}$  est donnée par :

$$
\mathbf{J}_{sni} = \frac{1}{\beta B_n^{\eta}} \begin{pmatrix} 2\alpha B_3 B_n & 0 & -\frac{\eta \alpha}{\beta} B_3 2B_n \\ 0 & 2\alpha B_4 B_n & -\frac{\eta \alpha}{\beta} B_4 2B_n \\ \alpha B_4 B_n & \alpha B_3 B_n & -\frac{\eta \alpha}{\beta} B_3 B_4 B_n \\ \beta 2B_n^{\eta - 1} & 0 & -\beta B_3 B_n^{\eta - 1} \\ 0 & \beta 2B_n^{\eta - 1} & -\beta B_4 B_n^{\eta - 1} \end{pmatrix}
$$
(8)

où  $\alpha = \frac{1-\xi^2}{(\cos \theta)}$  $rac{1-\xi^2}{(\varphi-\xi)^2}$ ,  $\beta = \frac{2\eta-3}{\varphi-\xi}$ . La matrice d'interaction peut être finalement calculée en combinant les équations (7) et (8) selon la relation (6). Le rang de la matrice d'interaction peut se calculer à partir de la relation (6), et on peut démontrer qu'il est égal à 2, ce qui est conforme au cas classique et tout a fait logique. Au moins 3 droites ` sont donc nécessaires pour commander un bras robotique avec 6 degrés de liberté. Pour un robot mobile à 3 ddl dont on souhaite en contrôler 2 par la vision, une seule droite est nécessaire.

#### **5.2 Utilisation des moments**

Comme décrit dans le paragraphe précédent, nous sommes partis des équations générales de modélisation géométrique

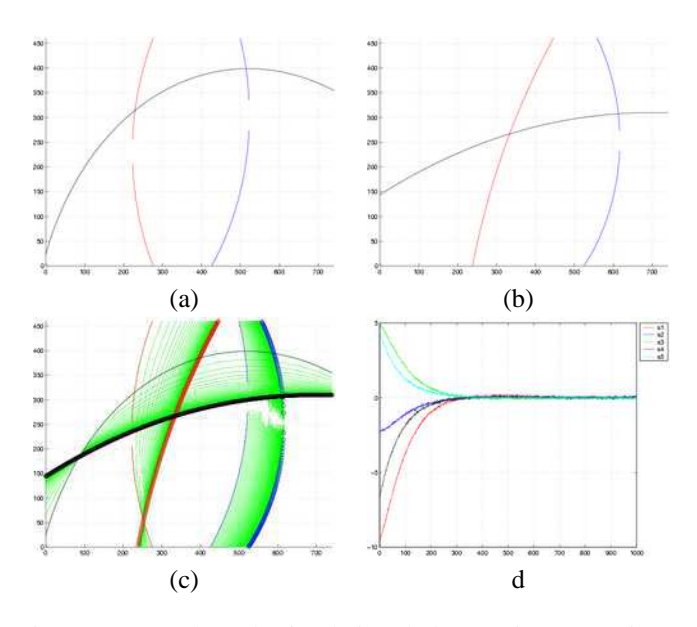

Figure 12: Résultats de simulation de l'asservissement visuel des six degrés de liberté d'un capteur de vision omnidirectionnelle (miroir hyperbolique) a partir de trois coniques ` : (a) image initiale, (b) image finale, (c) trajectoires des trois coniques dans l'image, (d) erreurs sur les primitives visuelles observées relatives à la première conique

des capteurs a centre de projection unique. Nous en avons ` deduit la forme analytique de la matrice d'interaction as- ´ sociée aux moments d'ordre quelconque pour un objet plan : aire, coordonnées du centre de gravité, moments d'inertie, etc.

Les formes obtenues sont peu sympathiques [8], mais exploitables pour générer des lois de commande par asservissement visuel. On peut signaler qu'elles sont moins complexes si on utilise un miroir parabolique. Quoi qu'il en soit, six combinaisons de moments ont été choisies pour pouvoir contrôler les six degrés de liberté d'un robot. Des simulations ont été réalisées pour valider ces travaux de modélisation. Elles sont basées sur un générateur d'images synthétiques intégrant le modèle du capteur, images sur lesquelles sont calculées les moments. La forme que nous avons considérée pour l'instant est un simple rectangle.

Nous avons pour projet d'appliquer ces travaux pour passer des moments à l'image d'une droite (un cercle ou une droite si on considere un miroir parabolique) pour retrouver ` les résultats obtenus en utilisant la méthode décrite dans la section précédente.

#### **Conclusion**

A la moitié de ce projet, les premières réflexions sur l'approche envisagée nous amène à un certains nombres de conclusions et de questions.

En effet, concernant le développement du capteur, le choix d'un imageur a distribution log/polaire nous a paru original ` et presque naturel. Toutefois après de longues réflexions, il

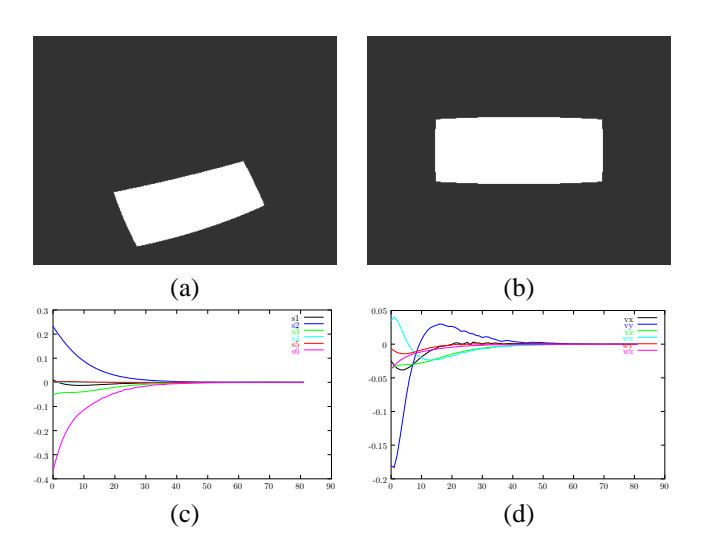

Figure 13: Résultats de simulation de l'asservissement visuel des six degrés de liberté d'un capteur de vision omnidirectionnelle (miroir parabolique) sur un objet simple a` partir des moments : (a) image initiale, (b) image finale, (c) erreur sur les informations visuelles, (d) composantes du torseur cinématique du capteur.

apparaît que le calibrage d'un système rétine fovéale/ miroir de révolution risque de devenir rapidement fastidieux. En effet, l'ajustement mécanique des axes optiques parait être relativement complexes et difficiles et le fait de ne pas avoir cet alignement complique la phase de calibrage ainsi que l'étude de la "fonction de transfert" du capteur.

Une seconde approche consisterait à tirer profit de la technologie CMOS en intégrant un imageur à distribution cartésienne classique. Il est alors facile à partir d'une image de déterminer le centre de révolution du miroir puis de realiser un adressage de la matrice en fonction de la ´ projection du miroir. Toutefois, dans cette seconde configuration apparaît le problème de l'échantillonnage spatial de la matrice CMOS. En effet, contrairement à un composant CCD, les imageurs CMOS n'ont pas un facteur de remplissage de 100% c'est a dire que la partie sensible ` de chaque pixel n'occupe pas toute la surface du pixel. Ainsi suivant l'orientation d'adressage sur la matrice, le pas d'echantillonnage variera et l'on risque de noter des ´ deformations d'images. Concernant les parties plus en ´ amont, les points les plus importants sont assurément le suivi de coniques à un cadence la plus proche possible de la cadence vidéo, et les équations de modélisation du capteur. De même, il serait intéressant de disposer des équations permettant de passer du capteur à résolution log/polaire à un capteur à résolution homogène pour étudier les changements induits dans la matrice d'interaction et donc dans le comportement du capteur.

Il est enfin possible d'effectuer des travaux similaires sur des systemes de vision omnidirectionnelle ne disposant pas ` d'un centre de projection unique, mais il n'est évidemment pas envisageable d'etudier toutes les configurations possi- ´

bles...

### **References**

- [1] H. Hadj Abdelkader. Rapport de dea, utilisation des droites en asservissement visuel omnidirectionel. LASMEA, Clermont-Ferrand, France, july 2003.
- [2] S. Ainouz. Traitement des images omnidirectionnelles. Rapport de DEA, CREA, UPJV Amiens, 2003.
- [3] S. Baker and S. K. Nayar. A theory of singleviewpoint catadioptric image formation. *International Journal of Computer Vision*, 35(2):1–22, November 1999.
- [4] J. Barreto and H. Araujo. Geometric properties of central catadioptric line images. In *European Conference on Computer Vision*, pages 237–251, 2002.
- [5] J. P. Barreto, F. Martin, and R. Horaud. Visual servoing/tracking using central catadioptric images. In *ISER2002 - 8th International Symposium on Experimental Robotics*, pages 863–869, Bombay, India, July 2002.
- [6] G. Choquet. Theory of capacities. Annales de l'Institut Fourier, 1953.
- [7] D.Kostas, A. Makadia, and T. Bulow. Image processing in catadioptric planes: Spatiotemporal derivatives and optical flow computation. In *Proceedings of the IEEE workshop on omnidirectional vision*, pages 3– 12, 2002.
- [8] E. Fouret. Rapport de dea, utilisation des moments en asservissement visuel omnidirectionel. IRISA, Rennes, France, july 2003.
- [9] C. Geyer and K. Daniilidis. A unifying theory for central panoramic systems and practical implications. In *European Conference on Computer Vision*, volume 29, pages 159–179, Dublin, Ireland, May 2000.
- [10] Y. Mezouar, H. Hadj Abdelkader, and P. Martinet. Utilisation des droites en asservissement visuel omnidirectionnel. In *4e Congres francophone AFRIF- ` AFIA de Reconnaissance des formes et Intelligence artificielle, RFIA'04*, Toulouse, France, Janvier 2004.
- [11] Y. Mezouar, H. Hadj Abdelkader, and P. Martinet. Visual servoing with omnidirectionnal sensor from lines. In *ISR'04*, Paris, France, Mars 2004.
- [12] Y. Mezouar, H. Hadj Abdelkader, P. Martinet, and F. Chaumette. Central catadioptric visual servoing from 3d straight lines. In *submitted to ICRA'04*, New Orleans, USA, May 2004.
- [13] El Mustapha Mouaddib. Modélisation et calibrage des caméras catadioptriques panoramiquess. Réunion plénière du Groupe B, GDR ISIS, 2003.